Cet atelier a été préparé par les précédents où nous avons vu qu'avant de créer un site internet il faut dans un premier temps se mettre devant une feuille de papier et trouver le plan du futur site, dont le titre. Ensuite il faut préparer les photos qui seront sur le site. Ces photos auront des dimensions comme par ex. une largeur de 1000 pixels et un "poids" < 100 ko. On les mettra dans un dossier facile à retrouver comme par exemple sur le "bureau".

Aujourd'hui nous avons commencer la création d'un site perso. Ci-dessous les différentes étapes en images. Il est facile de comprendre qu'il va falloir travailler pendant les vacances. Pour vous aider vous avez en plus une (voire plusieurs) vidéo(s) sur Youtube pour vous aider : https://www.youtube.com/user/jimdofr

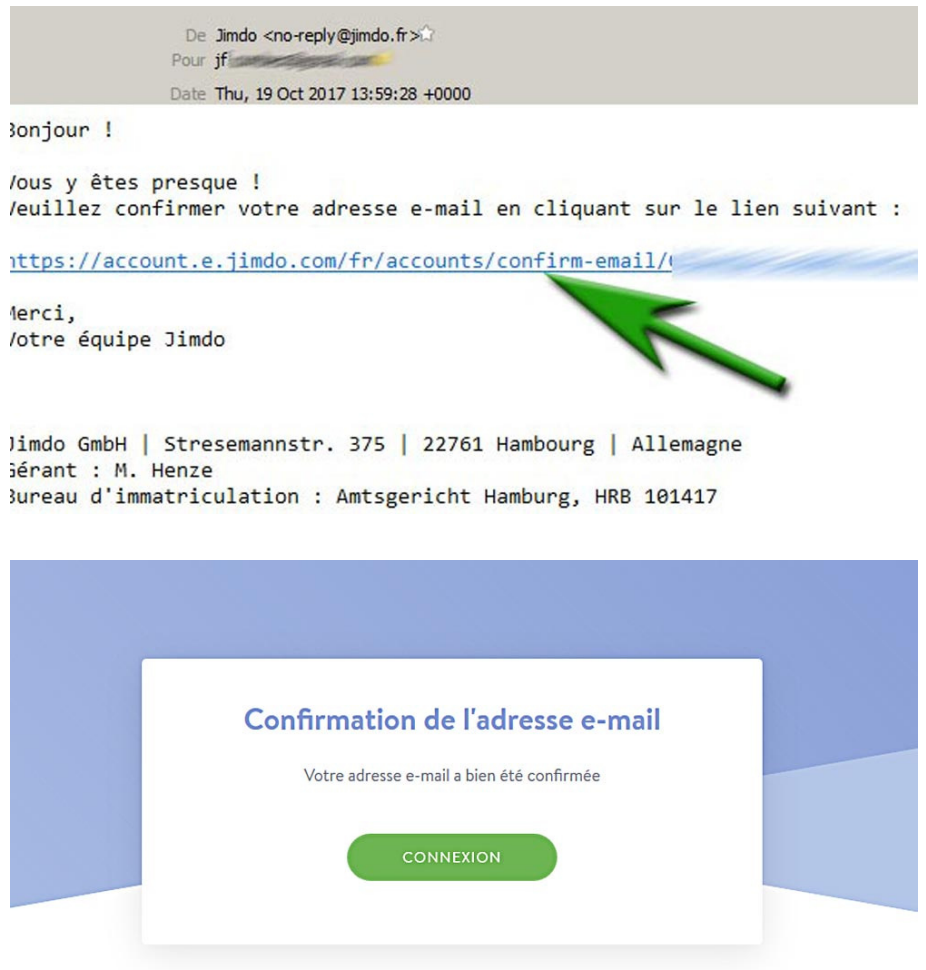

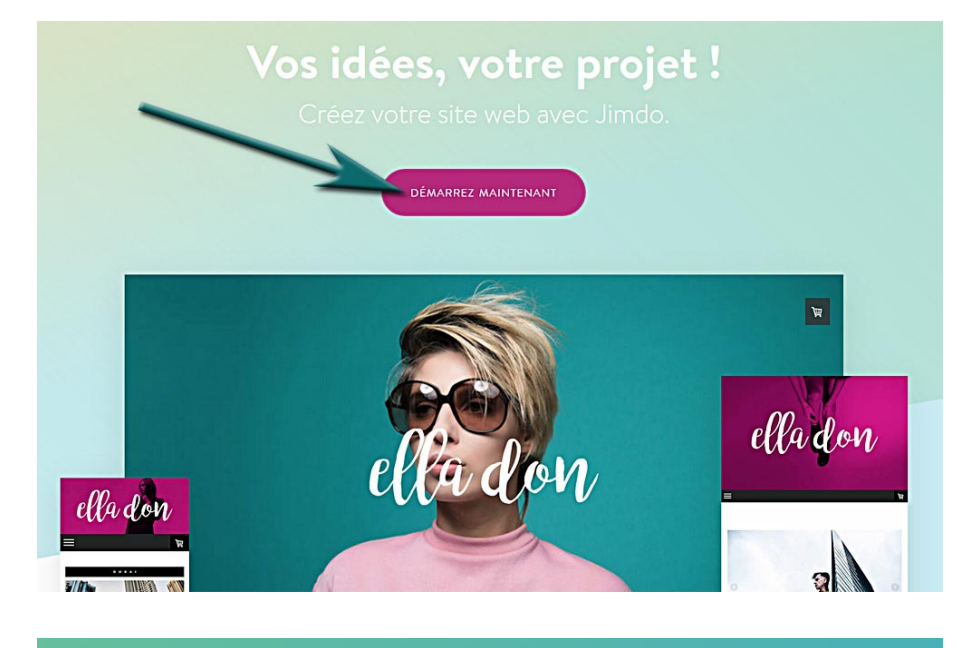

## Le design parfait pour votre projet.

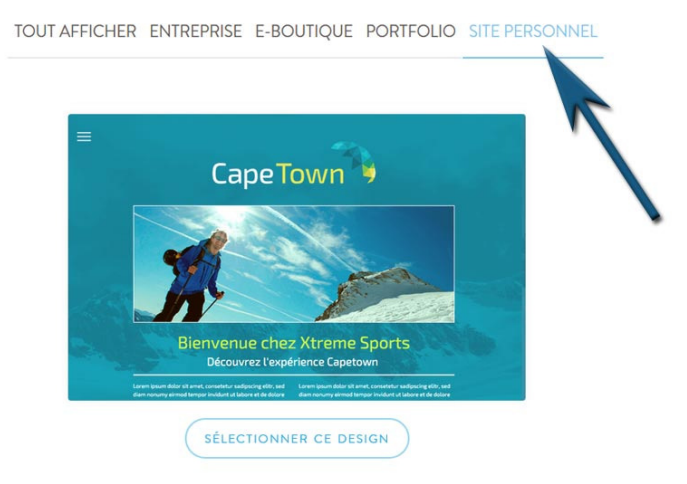

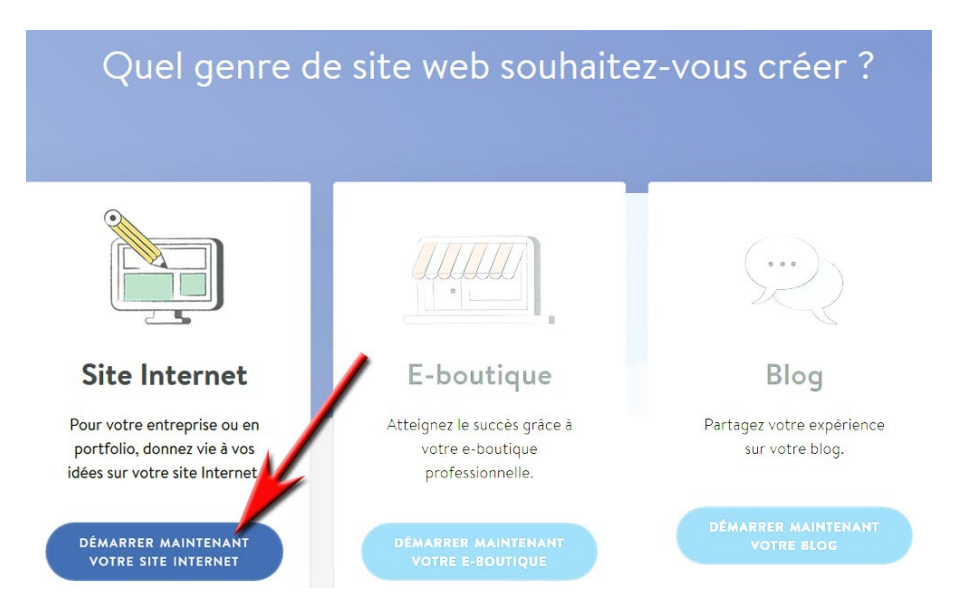

## Quel genre de site web souhaitez-vous créer ?

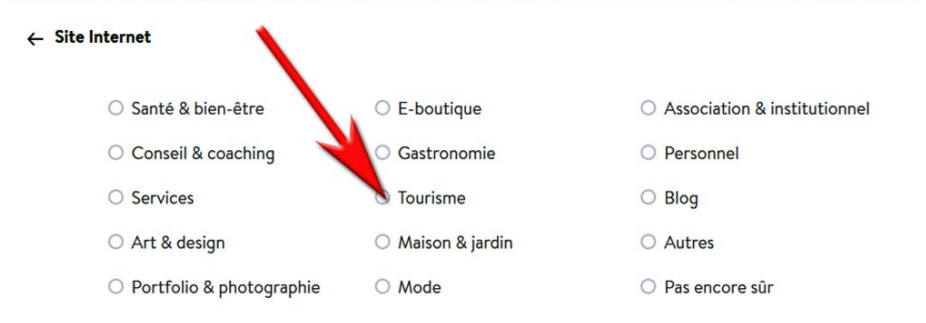

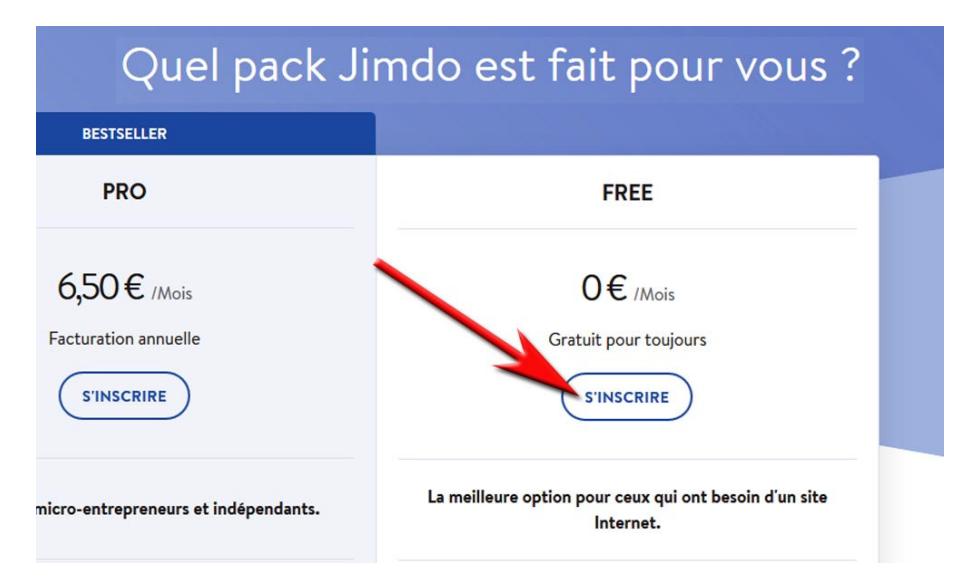

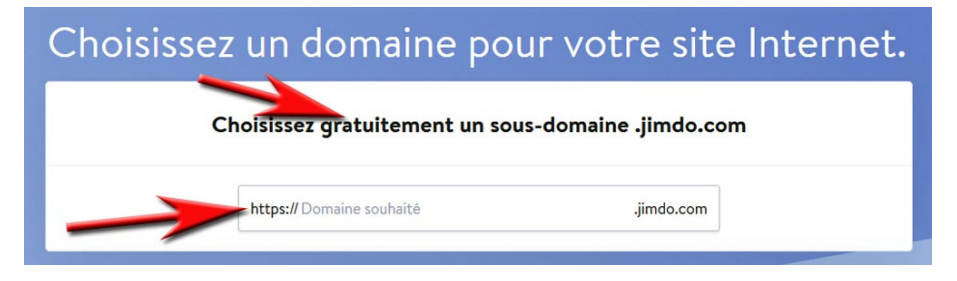

## Choisissez gratuitement un sous-domaine .jimdo.com

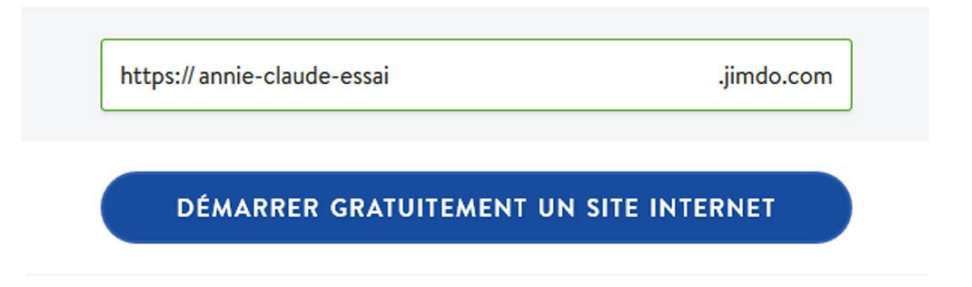

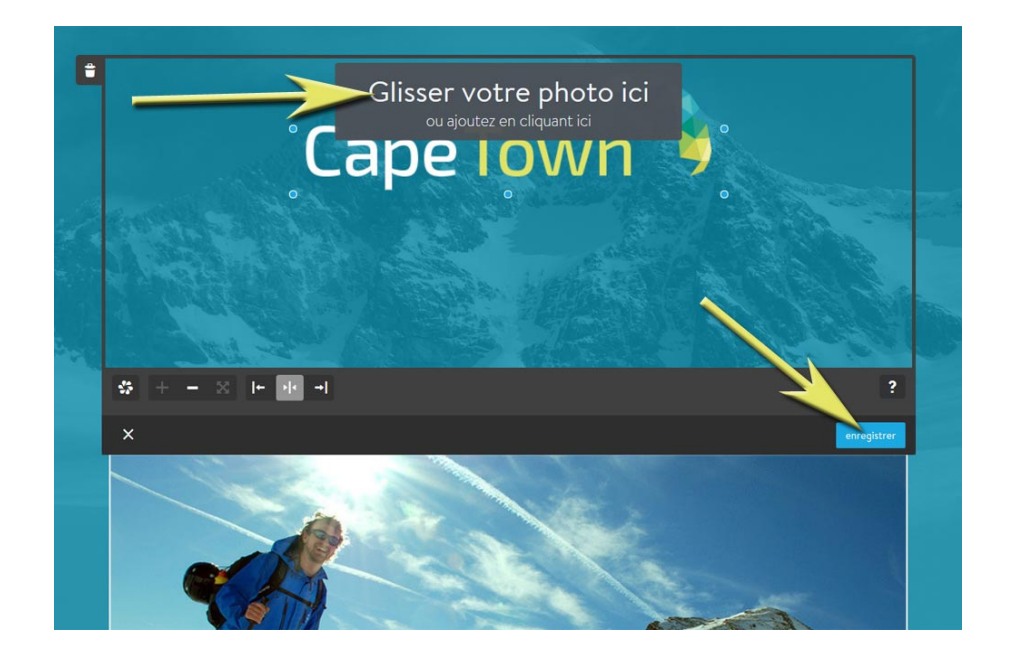

Prochain atelier info : jeudi 09 novembre 2017 à 9h00.